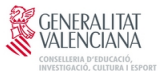

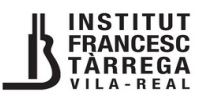

## **2 n de BATXILLERAT: GUIA PER A PAGAR LES TAXES**

## **CAL PAGAR DUES TAXES: LA DEL TÍTOL DE BATXILLERAT I LA DE L'HISTORIAL ACADÈMIC**

**PAS 1:** Entrar a la web de l'IES Francesc Tàrrega:<https://portal.edu.gva.es/iesfrancesctarrega/>

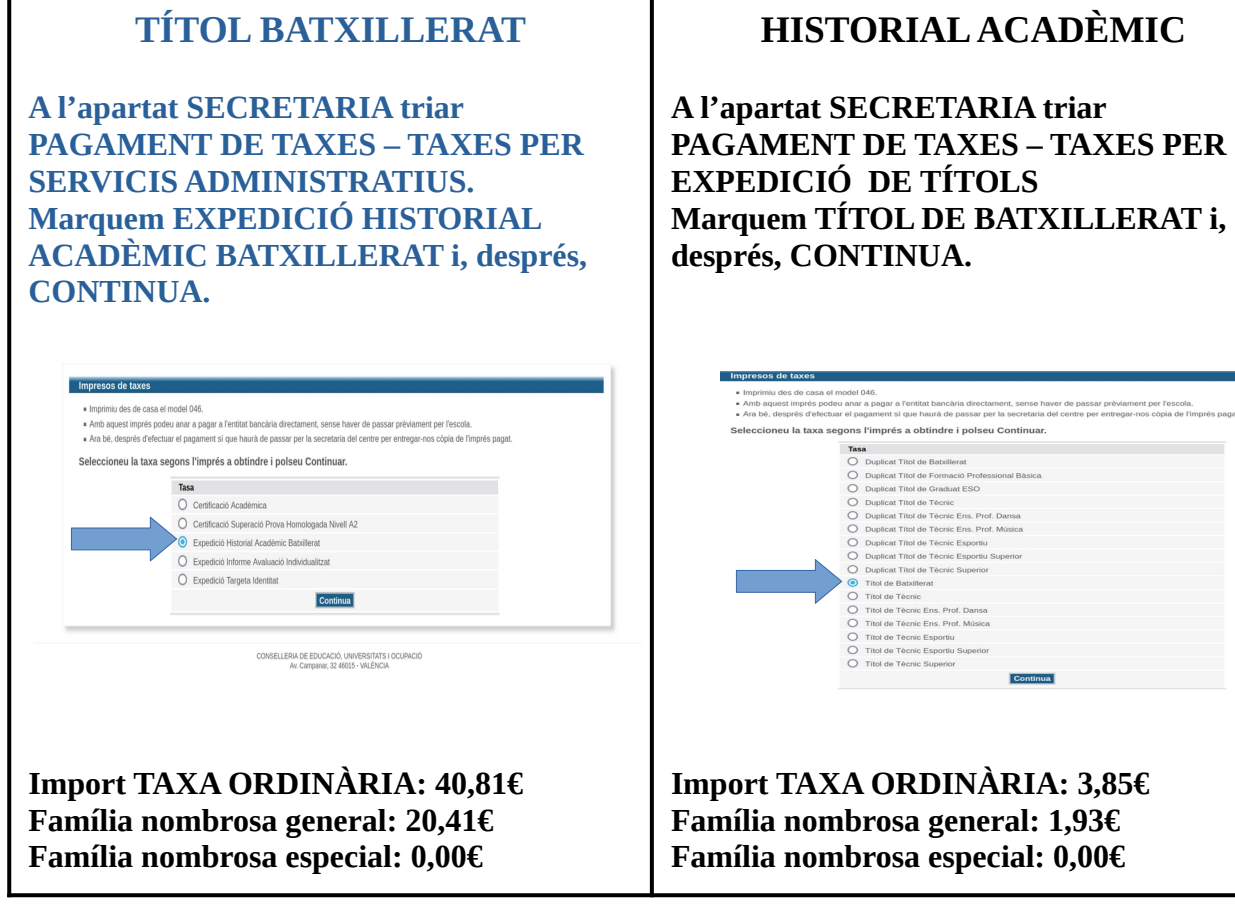

**A PARTIR D'AQUEST PUNT, ELS PASSOS SÓN COMUNS A LES DUES TAXES**

**PAS 2:** En ÓRGAN GESTOR, trieu INSTITUTS DE CASTELLÓ.

A baix, cal marcar l'opció que us corresponga: Ordinària, Família Nombrosa/Monoparental General, Família Nombrosa/Monoparental Especial.

Marcar, si és el cas: Bonificació per discapacitat acreditada igual o superior al 33%. Després, punxa CONTINUA.

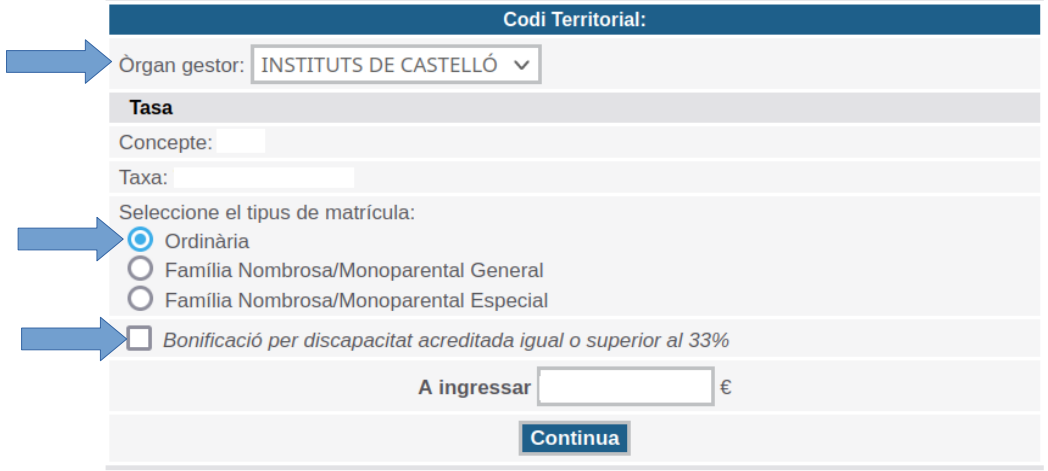

**PAS 3:** Cal emplenar la instància (només els camps de dins del requadre roig). Després, clicar en ACCEPTAR (fletxa blava).

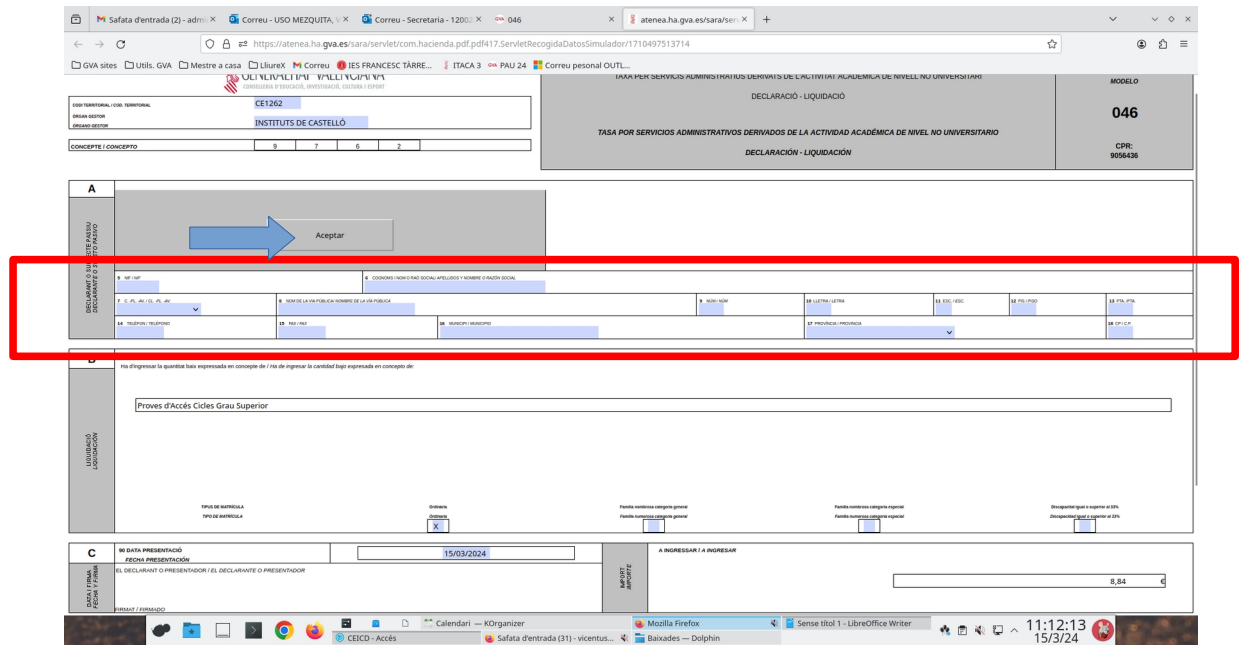

**PAS 4:** Clicar IMPRIMIR (si el navegador ho permet, és aconsellable punxar el botó dret del ratolí i indicar-li que obra la fulla que generarà en punxar «imprimir» en una pestanya nova). El botó de PAGAR en aquest moment està inhabilitat perquè cal generar primer el pdf amb la taxa per imprimir.

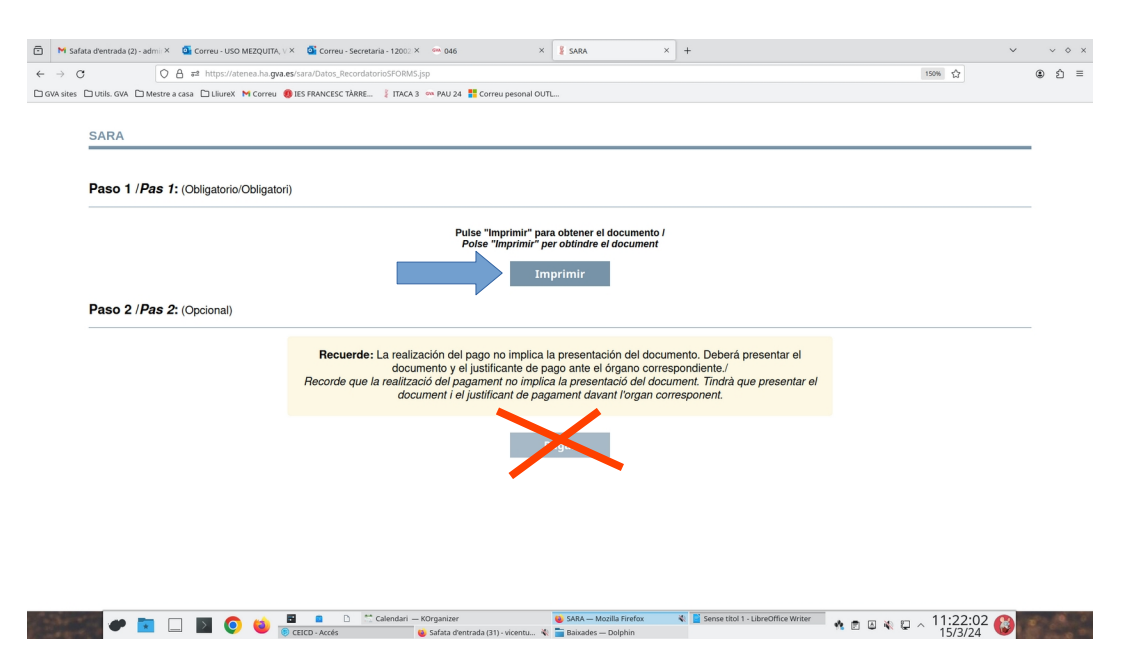

**PAS 5:** Després de clicar IMPRIMIR, eixirà la taxa ja preparada per a la impressió (imatge de baix). Tant si es vol pagar de manera telemàtica com presencial, **caldrà imprimir-la**.

**Si vols pagar al banc,** hauràs de dur les tres còpies perquè les segellen una vegada abonat l'import. Després, has de dur al centre la còpia assignada a l'administració amb el segell del banc. **Si vols pagar per Internet**, cal passar al punt següent.

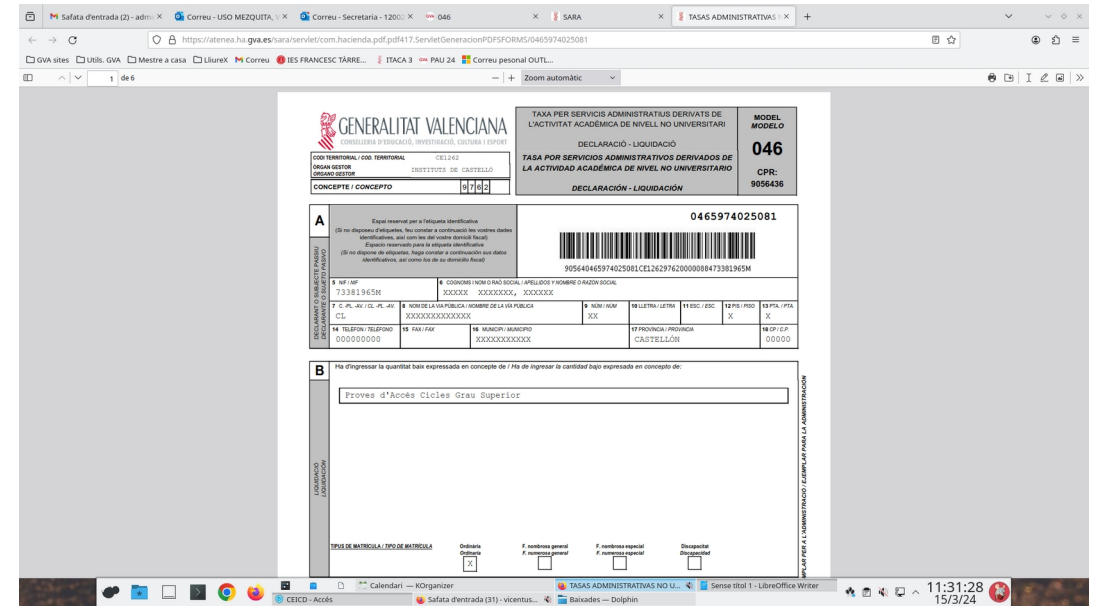

**PAS 6:** Si es vol pagar per Internet, caldrà tornar a la pestanya que hem abandonat per generar l'imprés de taxa (la tens a baix). Ara, el botó de PAGAR ja estarà habilitat. Quan cliqueu PAGAR se us redirigirà al banc per tal que efectueu el pagament. **NO OBLIDEU IMPRIMIR EL JUSTIFICANT DE PAGAMENT**.

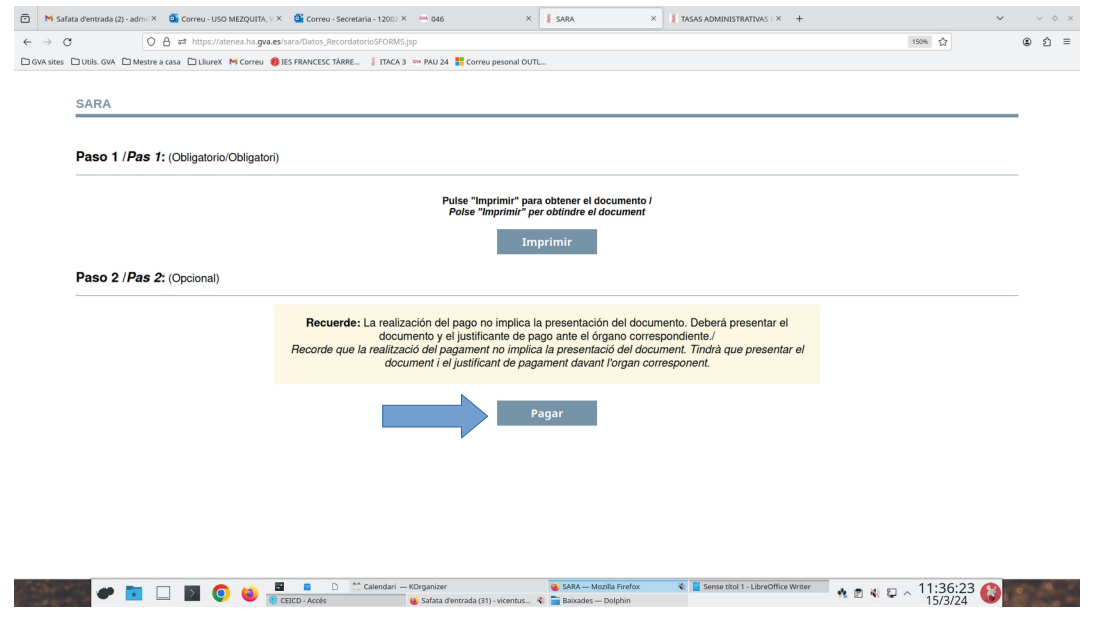

**Si es paga de manera presencial al BANC, cal portar al centre la fulla que posa EXEMPLAR PER AL CENTRE amb el segell del banc. \* \* \* \* \* \* \***

**Si es paga per INTERNET, cal portar la fulla de la taxa que posa EXEMPLAR PER AL CENTRE i el JUSTIFICANT DEL PAGAMENT.**